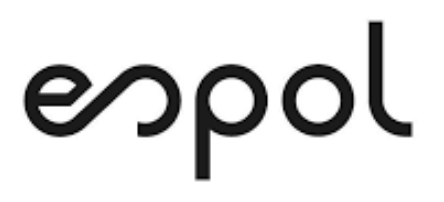

### **ESCUELA SUPERIOR POLITÉCNICA DEL LITORAL**

### **Facultad de Ingeniería en Mecánica y Ciencias de la Producción**

**"Creación de un tablero de control de indicadores para la mejora continua de procesos de una empresa de fabricación de acero."**

**PROYECTO DE TITULACIÓN**

**Previo a la obtención del Título de:**

**MAGÍSTER EN MEJORAMIENTO DE PROCESO**

**Presentada por:**

**ESTHER ABIGAIL OCHOA REINOSO**

**GUAYAQUIL – ECUADOR Año: 2021**

### **AGRADECIMIENTO**

A Dios, mi familia, mis tutores y a cada una de las personas que colaboraron de una u otra forma con su conocimiento para realizar este trabajo.

### **DEDICATORIA**

Este trabajo realizado con esfuerzo por varios meses, se lo dedico a mis padres por haberme forjado como la persona que soy actualmente, proporcionarme la oportunidad de culminar con mis estudios y<br>seguir mi vocación para mi vocación demostrar que con esfuerzo y disciplina todo es posible.

# **TRIBUNAL DE TITULACIÓN**

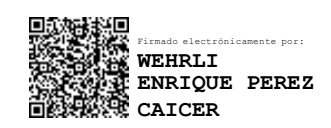

**Wehrli Pérez C., MSc. DIRECTOR DE PROYECTO**

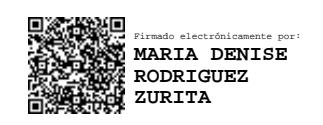

**Denise Rodríguez Z., MSc. VOCAL**

# **DECLARACIÓN EXPRESA**

"La responsabilidad del contenido de este proyecto de titulación, me corresponden exclusivamente; y el patrimonio intelectual del mismo a la ESCUELA SUPERIOR POLITÉCNICA DEL LITORAL"

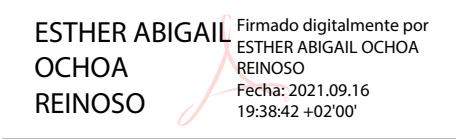

Esther Abigail Ochoa Reinoso

### **RESUMEN**

<span id="page-5-0"></span>El presente proyecto desarrollado en una empresa de fabricación de acero consistió en la creación de un tablero de control, en donde se presenten las métricas e indicadores clave de rendimiento de manera clara y estructurada para así facilitar el procesamiento de la información y agilizar la aplicación de herramientas de mejora continua y toma de decisiones. El tablero de control fue desarrollado a partir del análisis de los datos históricos, haciendo uso de las herramientas digitales disponibles y considerando el grado de conocimiento de los diferentes niveles jerárquicos.

En su construcción se siguió la metodología proporcionada por Kerzner (2013), donde se consideran todas las etapas para proporcionar valor, procesar y visualizar los datos. Así también se consideran los aspectos de diagnóstico organizacional proporcionados por Vidal Arizabaleta (2004) y los conceptos de la pérdidas y costes asociados a las demoras del procesamiento de la información brindados por Arboníes (2006).

Durante el desarrollo de este proyecto se muestran todos los pasos para la construcción de un tablero de control; iniciando con el ordenamiento y estructuración de la información, seguido por la clasificación de métricas e indicadores clave de rendimiento, definición de objetivos a través de métodos de mejora continua, selección de herramientas de análisis estadístico y culminando en la creación de la pantalla de visualización de la información.

En el proceso de implementación se utilizaron las tablas y gráficas proporcionadas por el tablero de control, acompañados de herramientas como diagramas de causa y efectos y cinco porqués, con los cuales se generaron grupos de trabajo y desarrollo de planes correctivos.

A través de la aplicación de esta metodología sobre la métrica de temperatura de vaciado e indicador clave de rendimiento de consumo de carbón de inyección, se logró obtener una reducción en el costo por tonelada.

**Palabras Clave:** Tablero de control, métrica, indicador clave de rendimiento.

# ÍNDICE GENERAL

<span id="page-6-0"></span>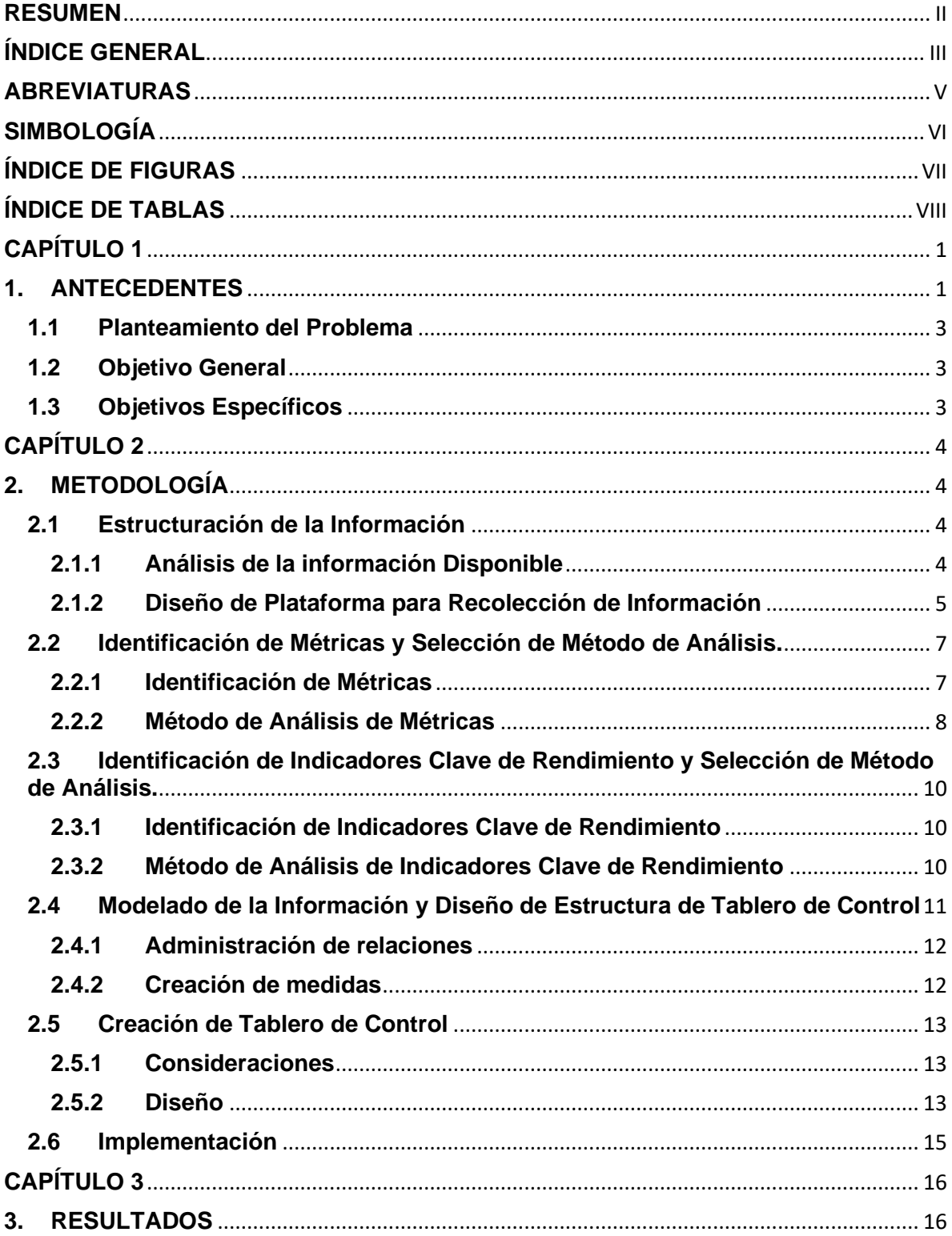

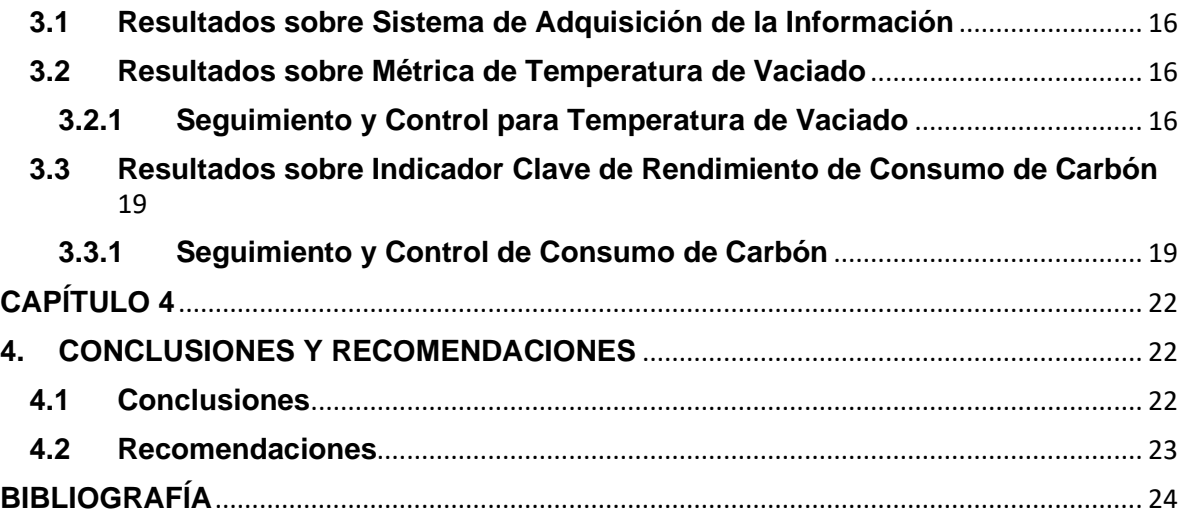

### **ABREVIATURAS**

- <span id="page-8-0"></span>ICR Indicador Clave de Rendimiento (KPI, por sus siglas en inglés).
- VBA Visual Basic para Aplicaciones.

.

IHM Interfaz Humano Máquina (HMI, por sus siglas en inglés).

# **SIMBOLOGÍA**

<span id="page-9-0"></span>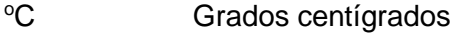

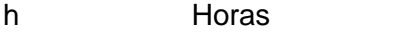

Kg kilogramos

kW Kilowatt

- m Metros<br>min Metros<br>min Minutos
- min Minutos<br>Nm<sup>3</sup> Normale
- Nm<sup>3</sup> Normales Metros cúbicos<br>t Toneladas
- **Toneladas**

# **ÍNDICE DE FIGURAS**

<span id="page-10-0"></span>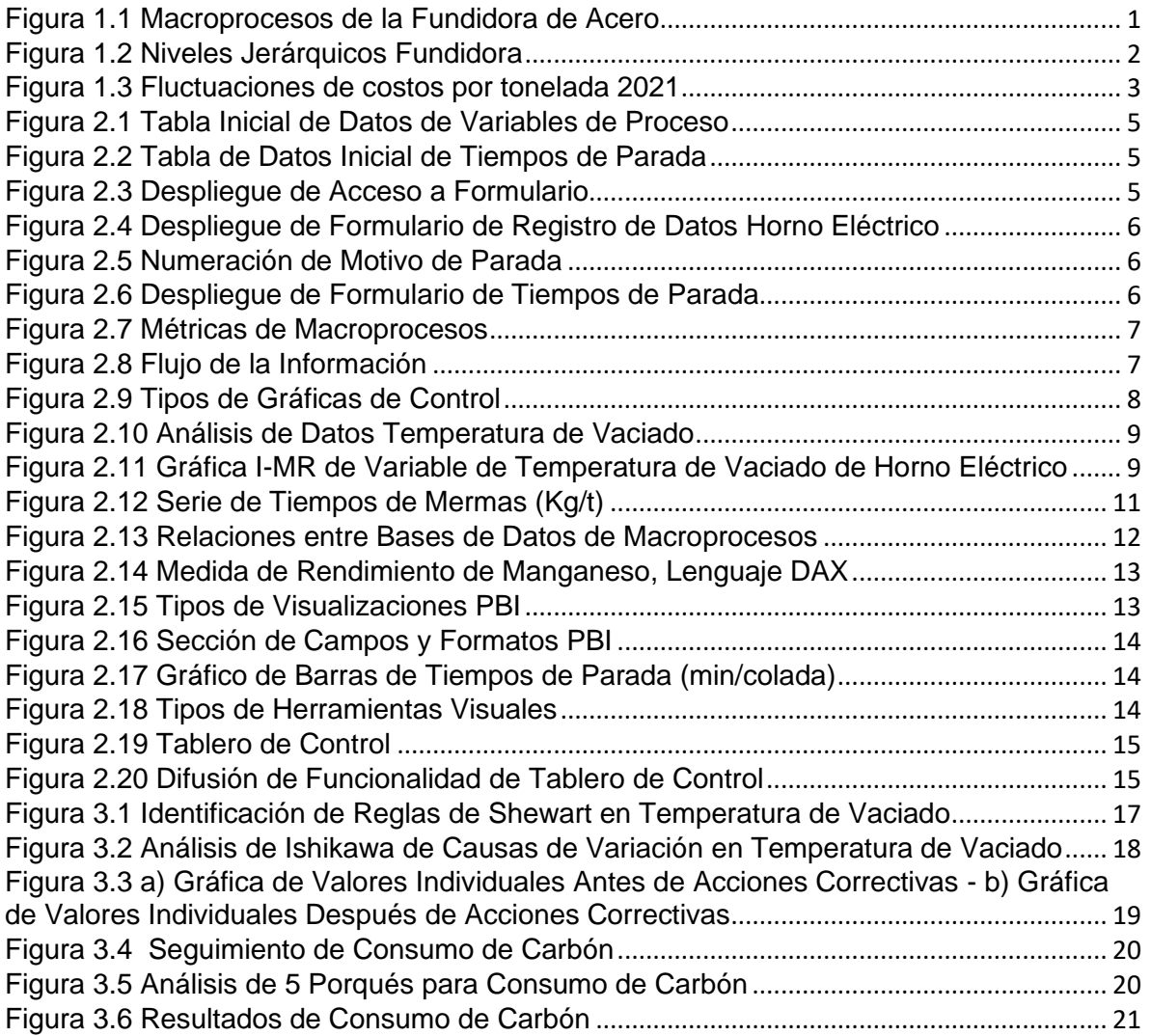

# **ÍNDICE DE TABLAS**

<span id="page-11-0"></span>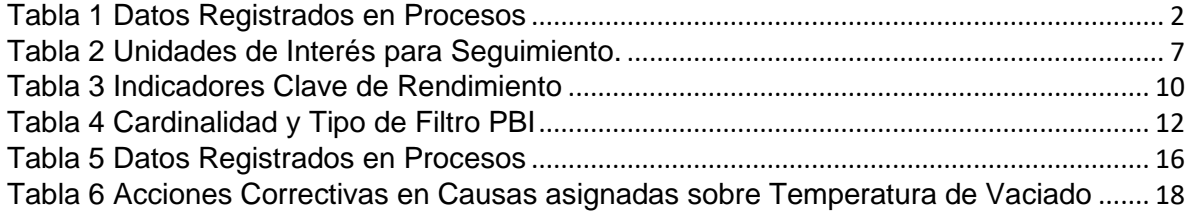

## **CAPÍTULO 1**

### <span id="page-12-1"></span><span id="page-12-0"></span>**1. ANTECEDENTES**

"Lo que no se define no se puede medir. Lo que no se mide, no se puede mejorar. Lo que no se mejora, se degrada siempre.", es la frase dicha por el físico matemático William Thomson Kelvin y que se considera como un principio inmortal de la gestión según Paul Riches (2015), sirviendo de guía para entender que dentro de la industria no sólo es complicado sino imposible tomar decisiones correctas sin la información relevante actualizada y organizada a la mano.

En nuestro contexto, dentro de la cadena de fabricación de acero se encuentra uno de los eslabones de mayor influencia en calidad y costos; la fundidora, que consta de 5 macroprocesos [Figura 1.1,](#page-12-2) que tienen como producto final una palanquilla de sección cuadrada.

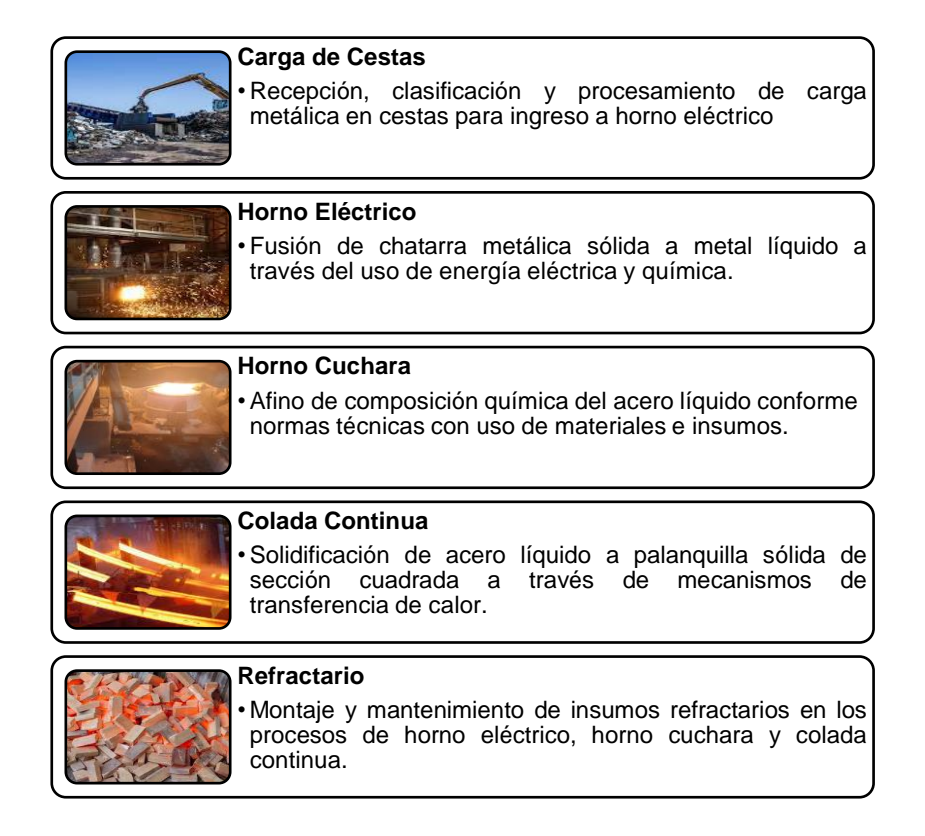

Figura 1.1 Macroprocesos de la Fundidora de Acero

Fuente: Autor

<span id="page-12-2"></span>Los resultados económicos de la fundidora se sintetizan en el costo por tonelada (1) y se transmiten a la dirección por correo electrónico al final de cada mes a través de una tabla con un desglose de 19 ítems básicos, los cuales no poseen características que permitan identificar desviaciones.

Costo por tonelada 
$$
(\frac{\$}{t}) = \frac{\text{Costo total de producción}}{1 \text{ tonelada de acero sólido}}
$$
 (1)

Esta estructura de difusión actualmente usada no transmite la información de manera correcta, bloquea completamente la interactividad de los usuarios de todos los niveles jerárquicos [Figura 1.2](#page-13-0) en el proceso productivo y elimina completamente la posibilidad de aplicación de acciones correctivas y toma de decisiones de manera efectiva y medible.

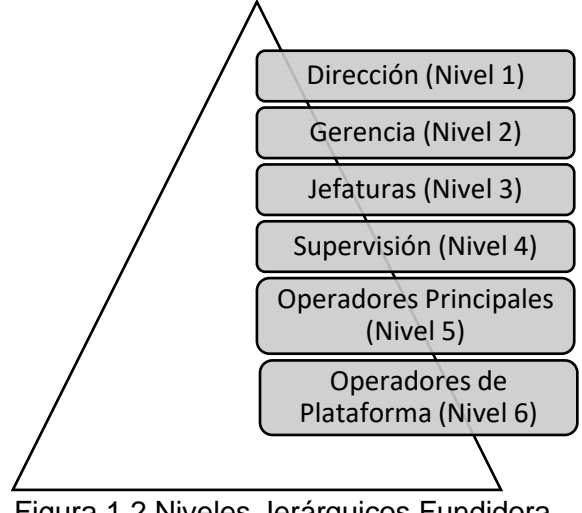

Figura 1.2 Niveles Jerárquicos Fundidora

Fuente: Autor

<span id="page-13-1"></span><span id="page-13-0"></span>En los macroprocesos de la fundidora se registran 563 datos en diferentes unidades de medida cada 50 minutos, de los cuales se detecta una influencia sobre el costo por tonelada [Tabla 1.](#page-13-1) Hoy en día este conjunto de datos no son procesados para agregar valor o generar reportes que muestren su evolución a través del tiempo.

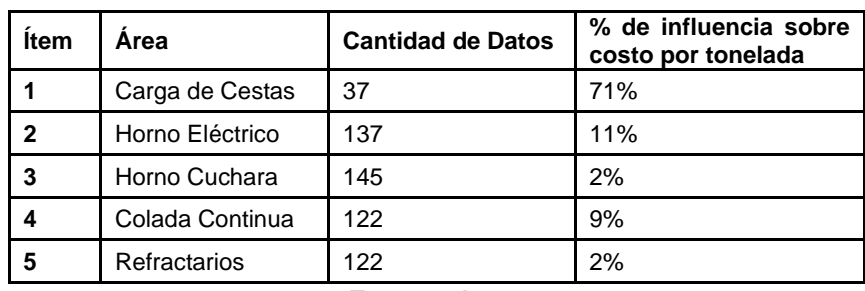

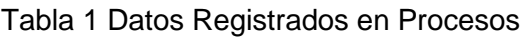

Fuente: Autor

De acuerdo con S Galli (2016), en una empresa se genera una gran cantidad de datos y en la medida que éstos no se clasifiquen ni se ordenen de una manera sistemática y metodológica, se estará ante un caos de información que lejos de ayudar en la gestión, la complicará cada vez más.

Al realizar un análisis de influencias se pueden generar varias relaciones del costo por tonelada con los datos registrados en los macroprocesos, de los cuales actualmente no se tiene un seguimiento de su comportamiento histórico o definición de sus objetivos.

#### <span id="page-14-0"></span>**1.1 Planteamiento del Problema**

Incremento del 7% de los costos por tonelada de la fundidora del periodo 2020 al 2021 [Figura 1.3.](#page-14-3) Se evidencian fluctuaciones no estudiadas en los meses de enero a abril del año 2021 debido a la falta de una herramienta que permita visualizar, comparar y analizar el comportamiento de los datos registrados en los macroprocesos productivos. Generando riesgos de pérdidas económica por reducción de ventas y producción debido a costos no competitivos.

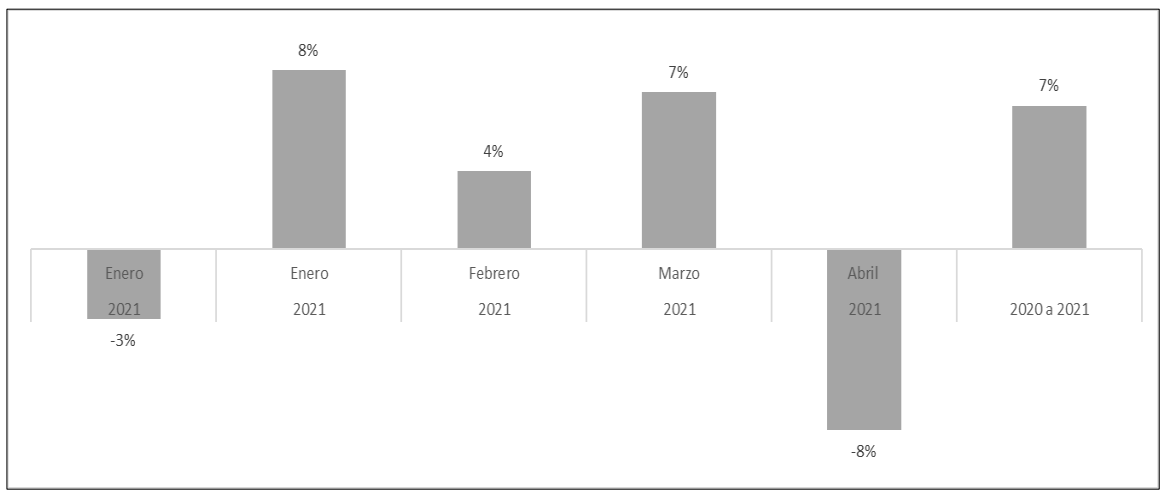

Figura 1.3 Fluctuaciones de costos por tonelada 2021 Fuente: Autor

#### <span id="page-14-3"></span><span id="page-14-1"></span>**1.2 Objetivo General**

Diseñar e implementar un tablero de control basado en el correcto procesamiento de los datos obtenidos del proceso, alineado a la estrategia de negocio de la fundidora de una fábrica de acero, que dé soporte a la toma de decisiones estratégicas y permita la aplicación de herramientas de mejora continua en todos los niveles jerárquicos.

### <span id="page-14-2"></span>**1.3 Objetivos Específicos**

- Convertir los datos registrados del proceso de fundición en información útil.
- Segmentar las métricas e indicadores de desempeño para brindar una herramienta visual al personal involucrado que permita monitorear los procesos.
- Diseñar un tablero de control de forma estructurada de acuerdo con los niveles de información requeridos y acompañado de gráficas de control que permitan evaluar la evolución de los resultados a través del tiempo.
- Difundir el tablero de control con el personal de los diferentes niveles y orientar en el uso de la herramienta enfocada a la reducción de la variabilidad.
- Implementar la herramienta en los puestos de trabajo.

# **CAPÍTULO 2**

### <span id="page-15-1"></span><span id="page-15-0"></span>**2. METODOLOGÍA**

Las tecnologías de la información han ido transformando la forma de actuar de las empresas y el manejo de su cadena de valor, así como también los conceptos de los productos y sus costes asociados. En Arboníes (2006), se pueden encontrar en retrospectiva varios ejemplos de cómo en ausencia de reacciones anticipativas ante cambios, muchas empresas han actuado reactivamente con las desventajas que eso supone.

La construcción del tablero de control como una herramienta tecnológica de diagnóstico debe estar enfocado a la gestión de sus métricas e indicadores clave de rendimiento y tiene como finalidad conocer qué tan bien la organización o un individuo realiza una actividad estratégica que es crítica para el éxito actual y futuro de la organización. Para una elaboración y difusión exitosa, se deben considerar varios factores como los niveles jerárquicos, el mensaje a transmitir, el nivel de conocimiento del usuario sobre la materia y las unidades de medida correctas que agreguen valor y simplifican su entendimiento (Vidal Arizabaleta, 2004).

En el trabajo realizado por Luigi M. Galasso (2016) se puede apreciar la aplicación de la tecnología digital para el desarrollo de un asistente de operaciones enfocado al manejo de los datos en la industria del acero.

Integrando las consideraciones ya mencionadas, la metodología indicada por Kerzner (2013) y utilizando los datos de la fundidora; se detallan las etapas para la elaboración del tablero de control orientado a los diferentes niveles de mandos con un enfoque estratégico que ayude a transformar los datos en conocimiento, expresándolos en forma gráfica y dinamizando su presentación y comprensión, como sigue:

#### <span id="page-15-2"></span>**2.1 Estructuración de la Información**

#### <span id="page-15-3"></span>**2.1.1 Análisis de la información Disponible**

Durante el análisis de la información de las variables del proceso [Figura 2.1,](#page-16-1) se encontraron inconvenientes para realizar su ordenamiento debido a:

- Ausencia de datos.
- Datos aberrantes.
- Datos duplicados.
- Unidades incorrectas.

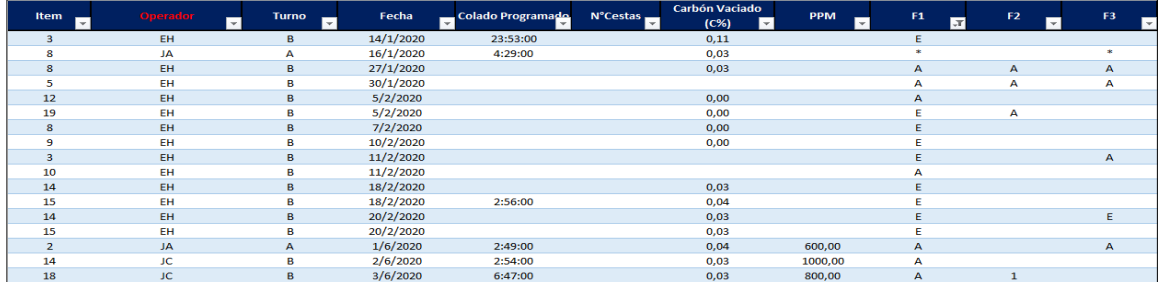

#### Figura 2.1 Tabla Inicial de Datos de Variables de Proceso Fuente: Autor

<span id="page-16-1"></span>De la misma forma se ubicaron columnas con información repetida y falta de estructura para el ingreso de la información de tiempos de parada de proceso [Figura 2.2.](#page-16-2)

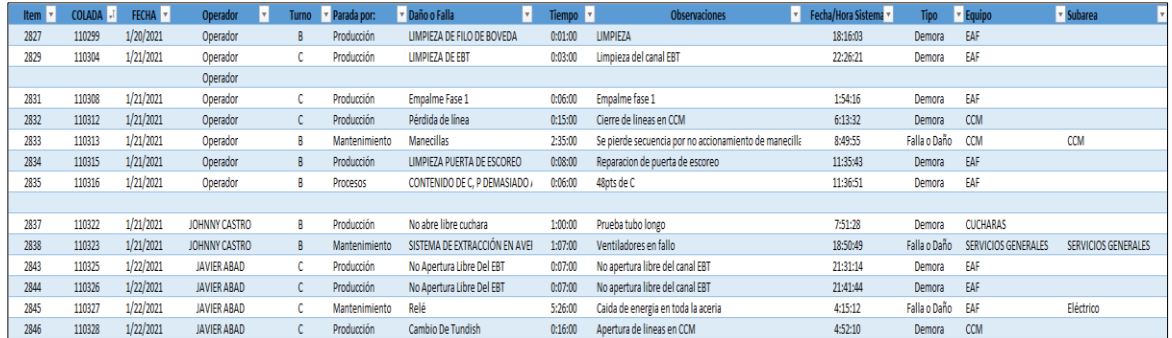

Figura 2.2 Tabla de Datos Inicial de Tiempos de Parada Fuente: Autor

#### <span id="page-16-2"></span><span id="page-16-0"></span>**2.1.2 Diseño de Plataforma para Recolección de Información**

Con el objetivo de generar una base de datos procesable en tiempo real y para facilitar las tareas de recolección de datos se elaboró un formulario a través de la herramienta de Microsoft Office Excel, que permite trabajar con códigos de macros VBA y que posibilitan ejecutar una serie de instrucciones de manera simultánea.

Este sistema se encuentra específicamente configurado con bloqueos de características y atributos de los datos, con el objetivo de realizar un correcto ingreso de información y registro automático en bases de registro. Para realizar la ejecución de código, se requiere poseer autorización con usuario y contraseña [Figura 2.3.](#page-16-3)

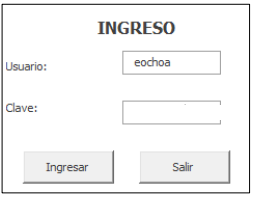

<span id="page-16-3"></span>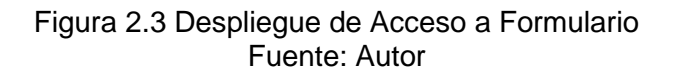

Como ejemplo, se muestra el formulario de ingreso de datos del macroproceso de horno eléctrico [Figura 2.4.](#page-17-0) A través del cual se alimenta la base de datos "BD\_HEA".

| <b>REGISTRO PROCESO</b>                                                                                                    |                |                                                                                                    |                                                                        |                                                                                       |                                                                        |                                                                 |                                                                                  |  |  |
|----------------------------------------------------------------------------------------------------|----------------|----------------------------------------------------------------------------------------------------|------------------------------------------------------------------------|---------------------------------------------------------------------------------------|------------------------------------------------------------------------|-----------------------------------------------------------------|----------------------------------------------------------------------------------|--|--|
| Operador:                                                                                                    | Turno:         | Fecha:<br>LO                                                                                                    | Considerar horario<br>Inicio: 19:00 pm - Fin: 7:00 am                  |                                                                                       | 113536<br>Colada:                                                      |                                                                 |                                                                                  |  |  |
| Orden de Fabricación:<br>Visualizador de Ordenes Disponibles                                                                                                    |                |                                                                                                    |                                                                        |                                                                                       |                                                                        |                                                                 |                                                                                  |  |  |
| Orden de Fabricación<br>Código<br>200000306<br>21130<br>700000307<br>21275<br>700000308<br>21114<br>700000309<br>21113<br>21132<br>700000310<br>700000311<br>21117<br>700000312<br>21130<br>700000313<br>20197<br>Ingresar Datos con separador de coma, ejemplo: 1.1<br>Todos los campos deben estar llenos, si no tiene consumo porner valor 0 |                | Texto breve de material<br>PALANOUILLA SAE 1026 130x130x12000<br>PALANQUILLA SAE 1008 150x150x12000<br>PALANOUILLA SAE 1005B 150x150x12000<br>PALANOUILLA SAE 1006B 150x150x12000<br>PALANOUILLA SAE 1022 150x150x12000<br>PALANOUILLA SAE 1026 V 150x150x12000<br>PALANOUILLA SAE 1026 150x150x12000<br>PALANOUILLA SAE 1026 130x130x12000 | Centro<br>MTI<br>MIL<br>MIL<br><b>MIL</b><br>MTL.<br>МTI<br>MTI<br>MTI | Almacén<br><b>E006</b><br>F006<br>F006<br>F006<br>F006<br>F006<br>F006<br><b>E006</b> | SAF<br>1026<br>1008<br>10058<br>1006B<br>1022<br>1026V<br>1026<br>1026 | Sección<br>130<br>150<br>150<br>150<br>150<br>150<br>150<br>130 | Longitud<br>12000<br>12000<br>12000<br>12000<br>12000<br>12000<br>12000<br>12000 |  |  |
| N Colada del Día:                                                                                                    | 14<br>$\cdots$ | GLP:                                                                                                    |                                                                        | Nm3                                                                                   | Colado Programado:                                                     | 12:01:00                                                        |                                                                                  |  |  |
| N Colada del Turno:                                                                                                    | з<br>$\cdots$  | O Ouemador:                                                                                                    |                                                                        | Nm3                                                                                   | Colado Real:                                                           |                                                                 | hh:mm:ss                                                                         |  |  |
| T Variado:                                                                                                    | *C.            | O Lanza:                                                                                                    |                                                                        | Nm3                                                                                   |                                                                        |                                                                 |                                                                                  |  |  |
| PPM Vaciado:                                                                                                    |                | Termocuplas:                                                                                                    |                                                                        | im.                                                                                   | Novedad de Producción a Reportar:                                      |                                                                 |                                                                                  |  |  |
| Carbón Vaciado (C%):                                                                                                    |                | Celox:                                                                                                    |                                                                        | un                                                                                    |                                                                        |                                                                 |                                                                                  |  |  |
| Power On:                                                                                                    | min            | Muestras Inmersión:                                                                                                    |                                                                        | un                                                                                    |                                                                        |                                                                 |                                                                                  |  |  |
| Power Off:                                                                                                    | min            | <b>EMPALME F1:</b>                                                                                                    | $\bullet$                                                              |                                                                                       |                                                                        |                                                                 |                                                                                  |  |  |
| Energía Kwh:                                                                                                    |                | <b>EMPALME F2:</b>                                                                                                    | $\mathbf{0}$                                                           |                                                                                       |                                                                        |                                                                 |                                                                                  |  |  |
| Iny. C Antracita (0-3 mm) kg:                                                                                                    | Ka             | FMPALME F.3:                                                                                                    | $\bullet$                                                              |                                                                                       |                                                                        |                                                                 |                                                                                  |  |  |
|                                                                                                    |                | PROVEEDOR:                                                                                                    | $\Omega$                                                               |                                                                                       | Guardar                                                                |                                                                 | Cerrar                                                                           |  |  |

Figura 2.4 Despliegue de Formulario de Registro de Datos Horno Eléctrico Fuente: Autor

<span id="page-17-0"></span>De la misma forma se creó un sistema estructurado para la base de registro de demoras con generación de códigos dependiendo del equipo (N1), área responsable (N2), subárea responsable (N3) [Figura 2.5](#page-17-1) y número de motivo de parada.

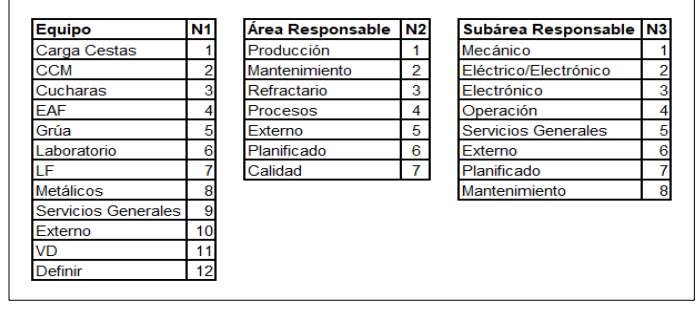

Figura 2.5 Numeración de Motivo de Parada Fuente: Autor

<span id="page-17-1"></span>El código se genera concatenando el número de motivo de parada, N1, N2 y N3, en este orden [Figura 2.6.](#page-17-2)

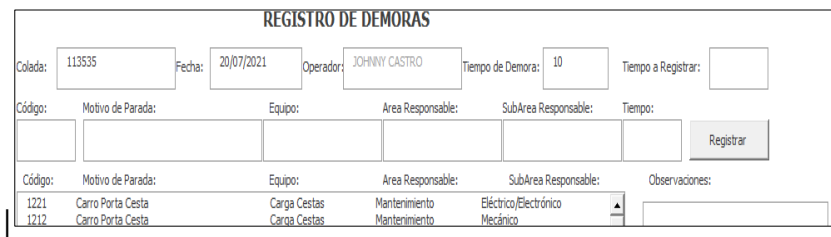

<span id="page-17-2"></span>Figura 2.6 Despliegue de Formulario de Tiempos de Parada Fuente: Autor

#### <span id="page-18-0"></span>**2.2 Identificación de Métricas y Selección de Método de Análisis.**

#### <span id="page-18-1"></span>**2.2.1 Identificación de Métricas**

Con el análisis de los datos almacenados de forma ordenada se puede extraer las métricas que son de influencia para los resultados de cada macroproceso y que requieren ser monitoreadas en tiempo real dentro de la operación [Figura 2.7.](#page-18-2)

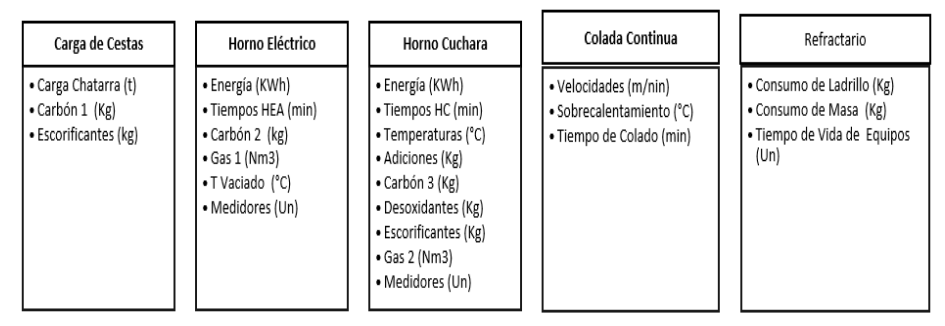

Figura 2.7 Métricas de Macroprocesos Fuente: Autor

<span id="page-18-4"></span><span id="page-18-2"></span>Cada uno de estos datos debe ser analizado en las unidades de interés para los usuarios [Tabla 2,](#page-18-4) como sigue:

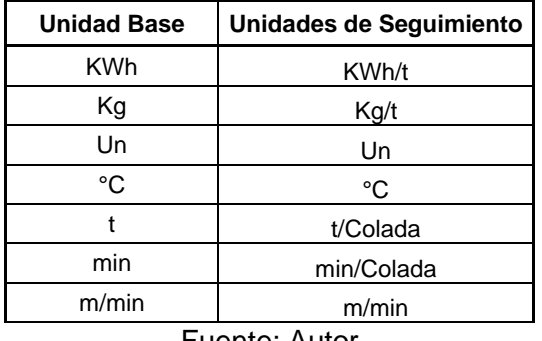

Tabla 2 Unidades de Interés para Seguimiento.

Fuente: Autor

Al examinar el flujo de información dentro del proceso productivo se pudo encontrar que varios datos de los procesos aguas arriba deben ser captados y transformados en procesos aguas abajo con el fin de generar la información de interés para seguimiento, así mismo se encuentra información que debe ser compartida entre procesos [Figura 2.8.](#page-18-3)

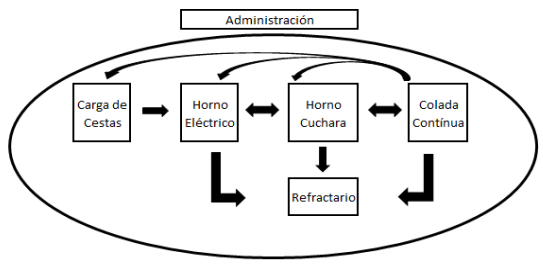

<span id="page-18-3"></span>Figura 2.8 Flujo de la Información Fuente: Autor

#### <span id="page-19-0"></span>**2.2.2 Método de Análisis de Métricas**

Para la identificación del comportamiento histórico de las variables de estudio, se realiza el análisis de estas a través de las gráficas de control de Shewhart para valores individuales I-MR [Figura 2.9,](#page-19-1) que sirve para monitorear la estabilidad del proceso en tiempo real. Para poder realizar este análisis se debe cumplir con lo mencionado en (Montgomery, 2013).

- N > 100, donde N es números de datos.
- Datos deben ser razonablemente normales
- Los datos no deben estar correlacionados

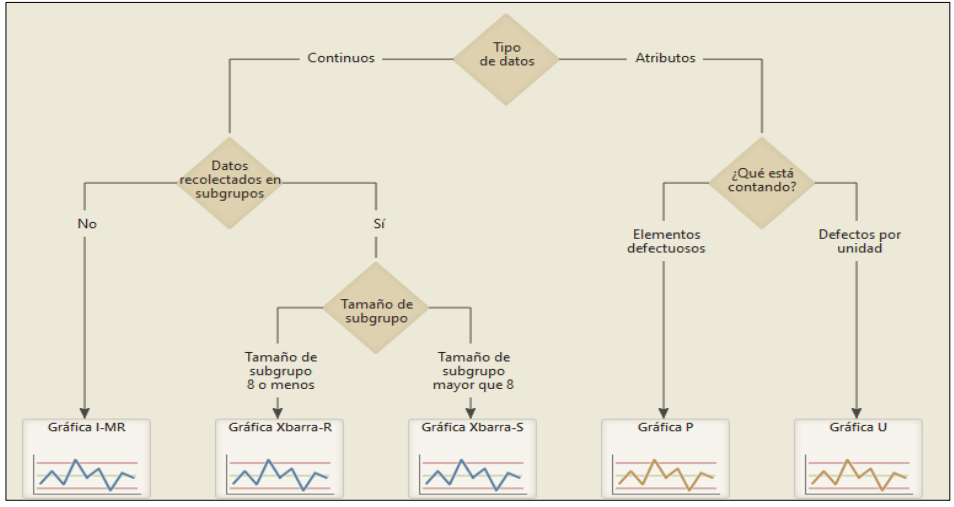

Figura 2.9 Tipos de Gráficas de Control Fuente: Minitab

<span id="page-19-1"></span>Una vez obtenida la gráfica I-MR se deben considerar para su evaluación algunas reglas de sensibilización para los gráficos de control de Shewhart:

- 1. Uno o más puntos fuera de los límites de control.
- 2. Dos de tres puntos consecutivos fuera de los límites de advertencia de dos sigmas, pero aún dentro de los límites de control.
- 3. Cuatro de cinco puntos consecutivos fuera de los límites de una sigma.
- 4. Una serie de ocho puntos consecutivos en un lado de la línea central.
- 5. Seis puntos seguidos que aumentan o disminuyen de forma constante.
- 6. Quince puntos seguidos en la zona de 1 sigma (tanto por encima como por debajo de la línea central).
- 7. Catorce puntos seguidos alternando arriba y abajo.
- 8. Ocho puntos seguidos a ambos lados de la línea central, sin ninguno en la zona de 1 sigma.
- 9. Un patrón inusual o no aleatorio en los datos.
- 10. Uno o más puntos cerca de un límite de advertencia o control.

A modo de ejemplo y con el objetivo de probar la funcionalidad de esta herramienta estadística sobre los datos, se realiza el análisis de 143 datos de la variable de temperatura

de vaciado (°C) del macroproceso de horno eléctrico en el programa Minitab, comprobando su utilidad [Figura 2.10.](#page-20-0) La información presentada se analiza gráficamente sin determinar las causas de las variaciones, por tratarse de un periodo pasado en el que no se le puede efectuar correcciones.

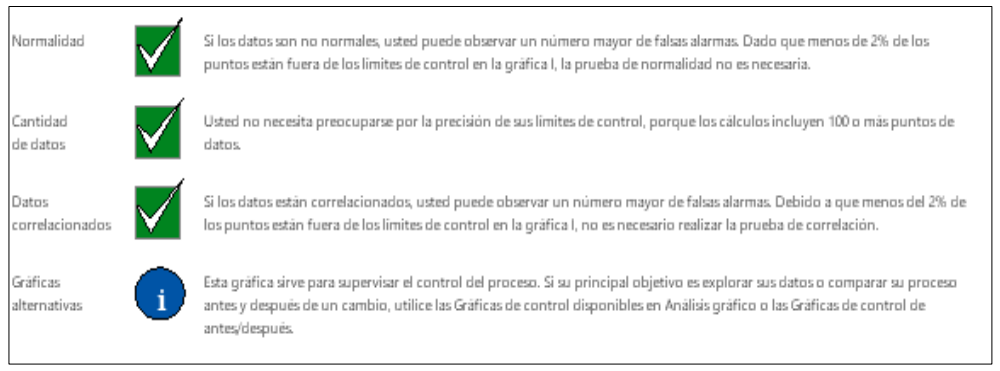

Figura 2.10 Análisis de Datos Temperatura de Vaciado Fuente: Autor, Minitab

<span id="page-20-0"></span>Posteriormente de la gráfica IM-R [Figura 2.11,](#page-20-1) se puede verificar que la variación del proceso es estable con una media de 1646,59 °C, no hay puntos fuera de control en la gráfica MR y la media del proceso pudiera no ser estable ya que 16 puntos (11,2%) están fuera de control en la gráfica de valores individuales y una serie de nueve puntos consecutivos en un lado de la línea central.

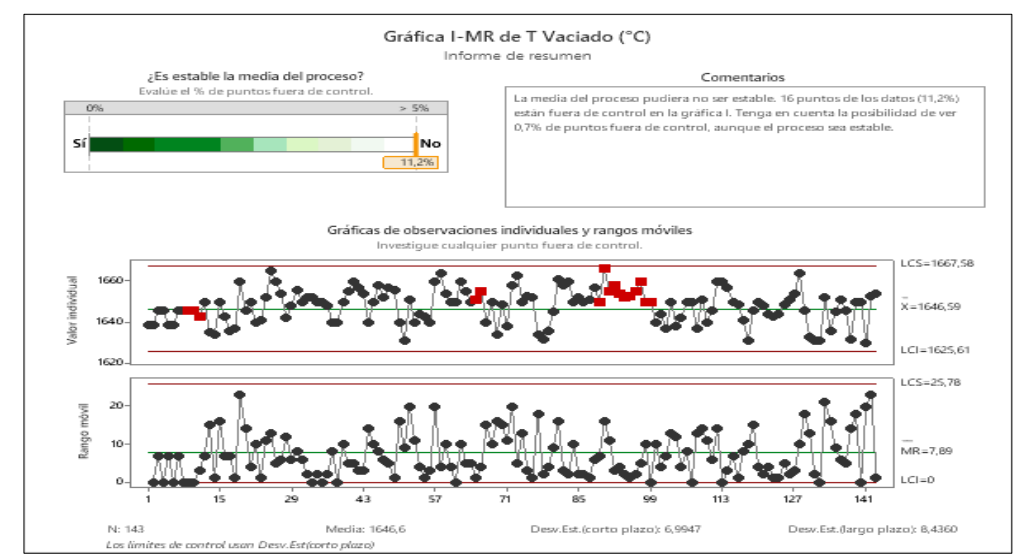

<span id="page-20-1"></span>Figura 2.11 Gráfica I-MR de Variable de Temperatura de Vaciado de Horno Eléctrico Fuente: Autor, Minitab

Bajo este método, se consideran las ecuaciones (2) y (3) para establecer sus límites de control.

$$
UCL = x + 3 \frac{MR}{d2}
$$
 (2)

$$
LCL = x - 3 \frac{MR}{d2}
$$
 (3)

Donde: MR: Media de Rangos d2: Constante

#### <span id="page-21-0"></span>**2.3 Identificación de Indicadores Clave de Rendimiento y Selección de Método de Análisis.**

#### <span id="page-21-1"></span>**2.3.1 Identificación de Indicadores Clave de Rendimiento**

<span id="page-21-3"></span>Con el análisis y procesamiento de los datos ordenados de forma correcta se puede extraer los indicadores que son de influencia para los resultados del proceso de fundición [Tabla 3.](#page-21-3)

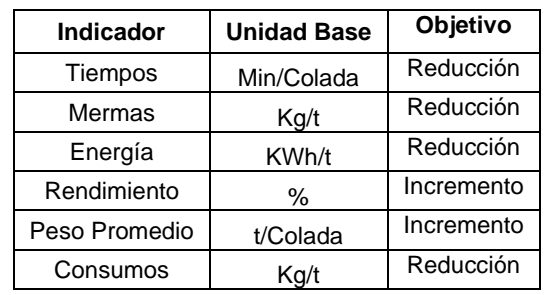

Tabla 3 Indicadores Clave de Rendimiento

Fuente: Autor

#### <span id="page-21-2"></span>**2.3.2 Método de Análisis de Indicadores Clave de Rendimiento**

La identificación del comportamiento histórico de los indicadores clave de rendimiento de estudio se realiza a través del análisis de su serie de tiempo, seguido de la definición de objetivos con metodología SMART, donde:

- Específico (S): Descripción clara y concisa de lo que se debe hacer y completar.
- Medible (M): Concreto y observable.
- Accionable (A): Posible en términos de costo, conocimiento, reto y tiempo.
- Realista (R): Relacionado con objetivos de proceso.
- Tiempo (T): Plan basado en el tiempo de ejecución.

A modo de ejemplo se realiza el análisis en Minitab de uno de los componentes del indicador de mermas de los últimos 16 meses [Figura 2.12](#page-22-1) con el fin de generar la herramienta visual más apropiada para su gestión, donde:

Mermas 
$$
\left(\frac{Kg}{t}\right) = \frac{\text{Mermas } (Kg)}{\text{Production } (t)}
$$
 (4)

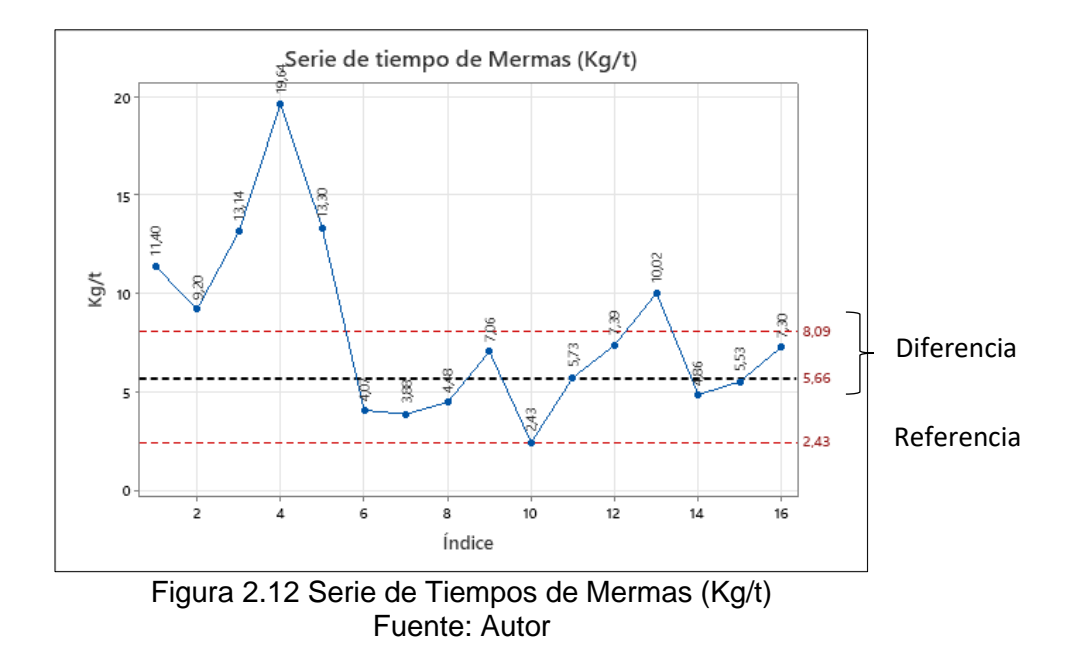

<span id="page-22-1"></span>1) Cálculo de Diferencia

Diferencia = Promedio − Valor menor de Referencia = 8,09 − 2,43 = 5,66 ( Kg  $\frac{c}{t}$ (5)

2) Establecimiento de % de Reducción a la Diferencia % de Reducción =  $50\%$  (6)

3) Cálculo de Objetivo

Objetivo = Promedio – (% de Reducción \* Diferencia) =  $8,09 - (50\% * 5,66)$  $= 5, 26$  ( Kg  $\frac{5}{t}$ (7)

4) Cálculo de % de Reducción

% de Reducción = 
$$
\frac{\text{(Promedio-Objectivo)}}{\text{Promedio}} * 100 = 34,98\%
$$
 (8)

5) Descripción de objetivo SMART

Reducir las mermas en un 34,98% de 8,09 Kg/t (promedio de 16 meses) a 5,26 Kg/t.

#### <span id="page-22-0"></span>**2.4 Modelado de la Información y Diseño de Estructura de Tablero de Control**

La herramienta seleccionada para el desarrollo del tablero de control es Power BI, la cual permite visualizar los datos y compartir la información con toda la organización.

#### <span id="page-23-0"></span>**2.4.1 Administración de relaciones**

<span id="page-23-3"></span>Las relaciones entre datos transmiten el filtro que se aplica en las columnas de las tablas de un modelo hacia otras usando la dirección que sea definida en dicha relación. Las relaciones entre tablas deben ser configuradas por cardinalidad, dirección de filtro cruzado y activación de relación [Tabla 4.](#page-23-3)

| <b>Tipo de Cardinalidad</b> | <b>Opciones de Filtro Cruzado</b> |  |  |  |  |
|-----------------------------|-----------------------------------|--|--|--|--|
| Uno a Varios                | Único/Ambos                       |  |  |  |  |
| Uno a Uno                   | Ambos                             |  |  |  |  |
| Varios a Varios             | Unico/Ambos                       |  |  |  |  |
| .                           |                                   |  |  |  |  |

Tabla 4 Cardinalidad y Tipo de Filtro PBI

A continuación, se presentan las relaciones creadas entre las 12 tablas generadas en los macroprocesos, donde la "BD\_HEA" del macroproceso de horno eléctrico es el punto de partida principal de las relaciones para diseño de filtros y manejo de la información debido a que marca los tiempos de producción [Figura 2.13.](#page-23-2)

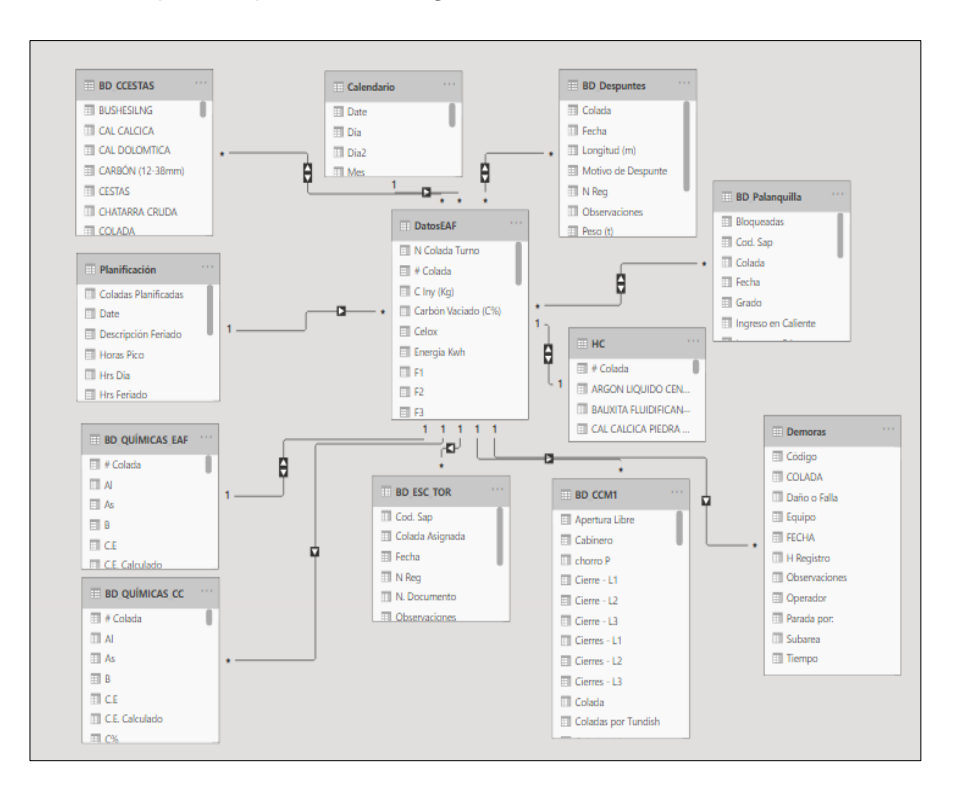

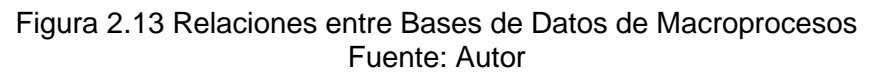

#### <span id="page-23-2"></span><span id="page-23-1"></span>**2.4.2 Creación de medidas**

Power BI como herramienta de procesamiento de datos, calcula y devuelve automáticamente valores enlazados a los tipos de campos y agregaciones que se elijan.

Fuente: Autor

Sin embargo, para el proceso de fabricación de acero se requiere crear medidas propias para realizar cálculos más complejos y singulares. Esto se realiza con el uso del lenguaje DAX. Las funciones DAX están diseñadas para trabajar con datos relacionales y realizar cálculos más dinámicos a medida que se interactúa con los informes.

A continuación, se muestra como ejemplo el cálculo del rendimiento de manganeso del macroproceso de horno cuchara [Figura 2.14,](#page-24-3) donde:

$$
R Mn = \frac{\text{(% Manganeso final - % Manganeso inicial)} * \text{Peso de Acero Líquido}}{\text{Kg de Adiciones} * \text{Contenido Metálico}} * 1000 \tag{9}
$$

<span id="page-24-3"></span>R Mn = ((AVERAGE('BD\_QUÍMICAS\_CC'[Mn%])- AVERAGE('BD\_QUÍMICAS\_EAF'[Mn%]))\*AVERAGE(BD\_Palanquilla[Peso (t)])\*1000)/((AVERAGE (HC[FERRO SILICO MANGANESO])\*0.65)+(AVERAGE(HC[FERRO SILICO MANGANESO (BAJO CARBON)])\*0.65)+(AVERAGE(HC[MANGANESO ELECTROLITICO])\*0.90))

> Figura 2.14 Medida de Rendimiento de Manganeso, Lenguaje DAX Fuente: Autor

#### <span id="page-24-0"></span>**2.5 Creación de Tablero de Control**

#### <span id="page-24-1"></span>**2.5.1 Consideraciones**

Las características y partes principales que se tienen en cuenta en el tablero de control son:

- Pantalla de Reporte: Sección donde se muestra la información y gráficos de métricas e indicadores para su monitoreo y gestión.
- Interactividad: Capacidad de ofrecer al usuario la posibilidad de modificar los periodos de análisis mediante controles y filtros.
- Tipos de Gráficos: Forma visual en que se muestran los indicadores. Estos pueden ser de tipo barras, pastel, líneas, etc.
- Nivel de Conocimiento del Usuario: Nivel de estudios o conocimiento de la persona responsable del seguimiento y gestión de los datos.

#### <span id="page-24-2"></span>**2.5.2 Diseño**

Dentro de la plataforma de Power BI, en la sección de visualizaciones se dispone de herramientas visuales estadísticas prediseñadas [Figura 2.15.](#page-24-4)

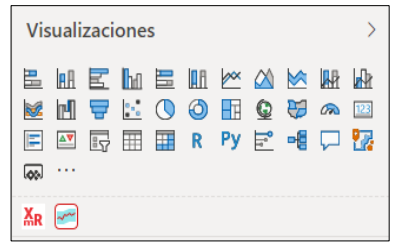

<span id="page-24-4"></span>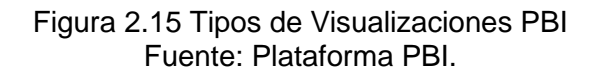

A modo de ejemplo se presenta el desarrollo de la gráfica de seguimiento de tiempo de demoras en un gráfico de columnas que muestre los valores en orden descendente [Figura](#page-25-0)  [2.16.](#page-25-0)

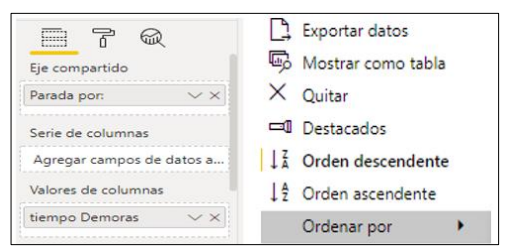

Figura 2.16 Sección de Campos y Formatos PBI Fuente: Plataforma PBI.

<span id="page-25-0"></span>Esta gráfica de barras [Figura 2.17,](#page-25-1) tiene el fin de evaluar los responsables de gestión de los tiempos de parada del proceso productivo.

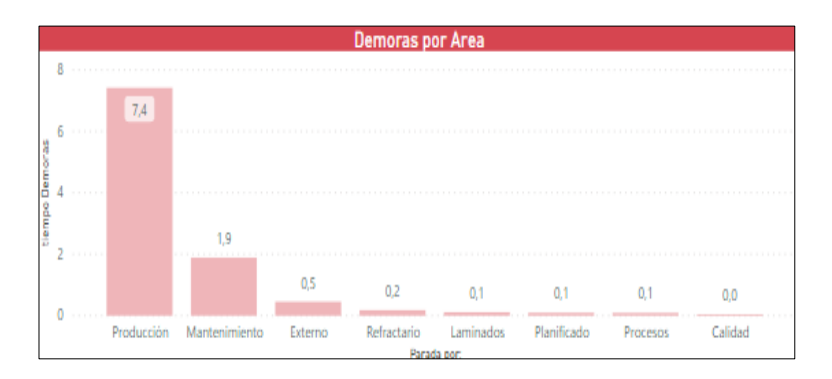

Figura 2.17 Gráfico de Barras de Tiempos de Parada (min/colada) Fuente: Autor

<span id="page-25-1"></span>Siguiendo el ejemplo mostrado, se hace uso de las diferentes herramientas visuales disponibles para la creación de las gráficas de análisis [Figura 2.18.](#page-25-2)

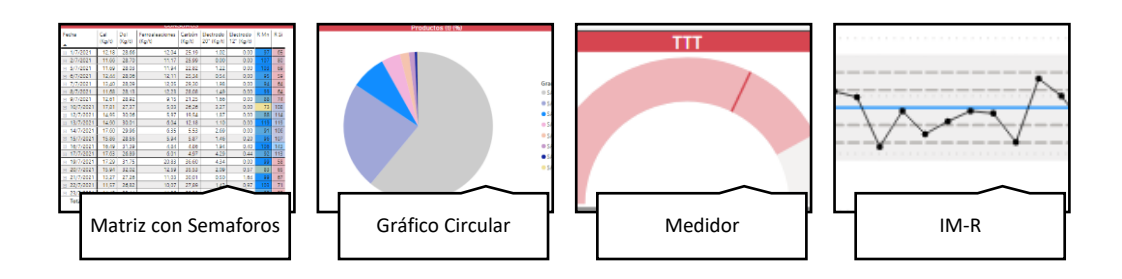

Figura 2.18 Tipos de Herramientas Visuales Fuente: Autor

<span id="page-25-2"></span>De esta manera se procede a dar forma, estructura y realizar el tablero de control con filtros enfocados a los diferentes niveles jerárquicos [Figura 2.19,](#page-26-1) año, mes, día, turno y colada.

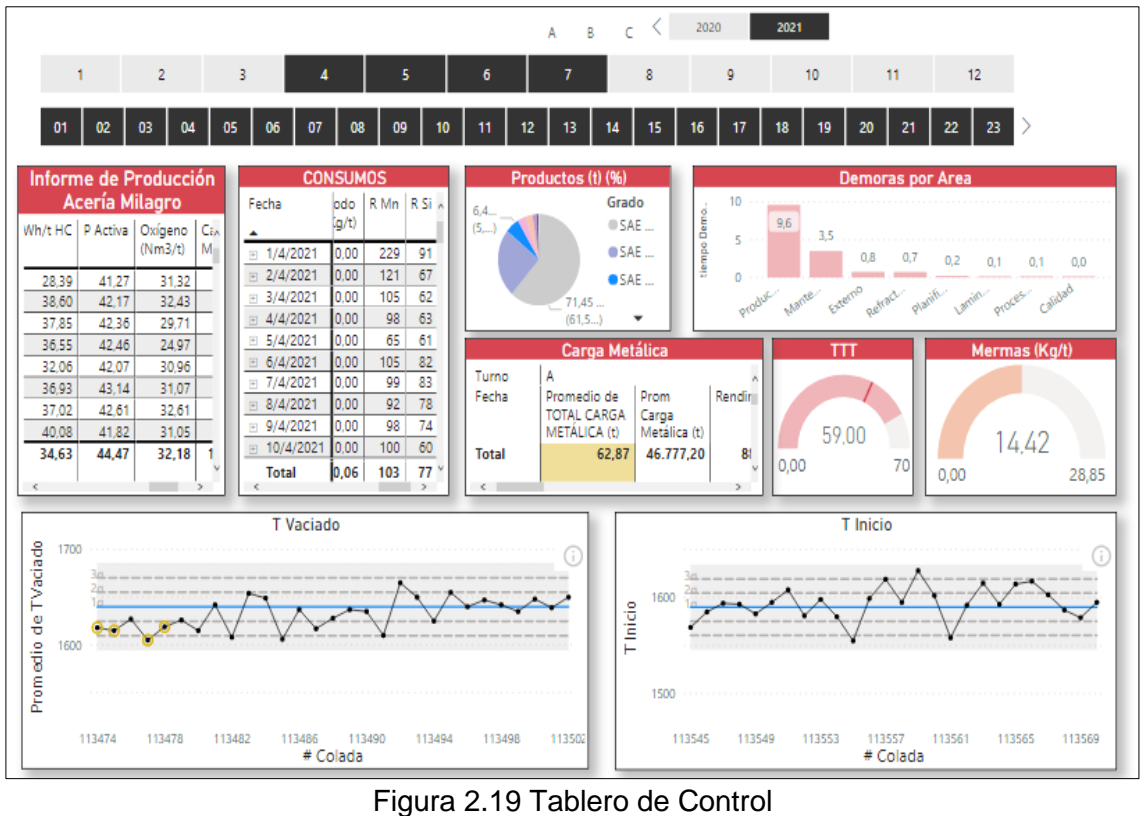

Fuente: Autor

#### <span id="page-26-1"></span><span id="page-26-0"></span>**2.6 Implementación**

Para su manipulación, el tablero de control elaborado se instaló en las cabinas de mandos operacionales, supervisión, jefaturas, gerencias y dirección; acompañado de la respectiva capacitación de funcionalidad [Figura 2.20.](#page-26-2) Con la disponibilidad de las tablas y gráficas de control, se realizaron periódicamente reuniones con grupos de trabajo para análisis de datos, causas posibles de influencia y propuestas de acciones correctivas con el fin de ajustar los promedios, desviaciones y tendencias encontradas.

<span id="page-26-2"></span>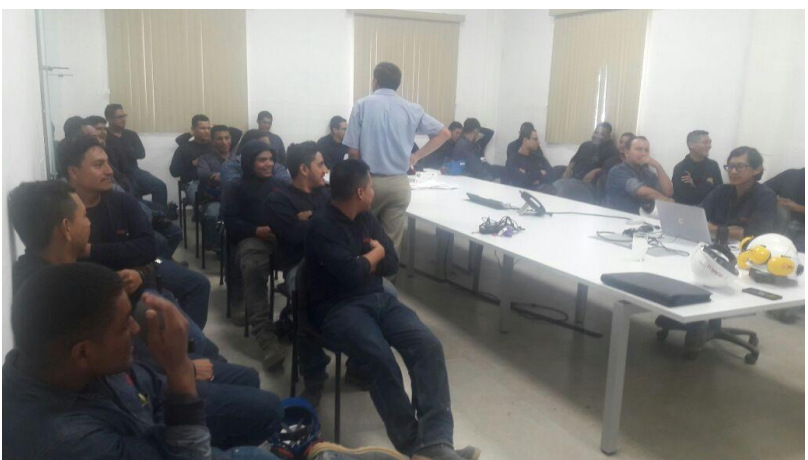

Figura 2.20 Difusión de Funcionalidad de Tablero de Control Fuente: Autor

# **CAPÍTULO 3**

### <span id="page-27-1"></span><span id="page-27-0"></span>**3. RESULTADOS**

A continuación, se presentan los resultados obtenidos durante el periodo de junio a agosto del año 2021.

#### <span id="page-27-2"></span>**3.1 Resultados sobre Sistema de Adquisición de la Información**

<span id="page-27-5"></span>Con el trabajo realizado, se logró la optimización del sistema de recolección de la información, eliminando datos que no aportan valor en un 100% y la reducción del tamaño de las bases de datos en un 22%, como se muestra en la [Tabla 5.](#page-27-5)

| <b>Item</b>  | Área            | <b>Cantidad de Datos</b><br><b>Antes</b> | <b>Cantidad de Datos</b><br><b>Después</b> |  |  |  |  |
|--------------|-----------------|------------------------------------------|--------------------------------------------|--|--|--|--|
|              | Carga de Cestas | 37                                       | 30                                         |  |  |  |  |
| $\mathbf{2}$ | Horno Eléctrico | 137                                      | 52                                         |  |  |  |  |
| 3            | Horno Cuchara   | 145                                      | 125                                        |  |  |  |  |
| 4            | Colada Continua | 122                                      | 115                                        |  |  |  |  |
| 5            | Refractarios    | 122                                      | 117                                        |  |  |  |  |
| F. t. A.     |                 |                                          |                                            |  |  |  |  |

Tabla 5 Datos Registrados en Procesos

Fuente: Autor.

#### <span id="page-27-3"></span>**3.2 Resultados sobre Métrica de Temperatura de Vaciado**

#### <span id="page-27-4"></span>**3.2.1 Seguimiento y Control para Temperatura de Vaciado**

Al realizar el seguimiento de la métrica de temperatura de vaciado se pudo evidenciar un comportamiento fuera de control. En la [Figura 3.1](#page-28-0) se presenta la gráfica de IM de los datos registrados, con círculos identificados con el número de la regla de sensibilidad de Shewart incumplida.

Tras el análisis de esta información se pudieron obtener las siguientes causas asociadas sobre sus incumplimientos:

- 1. Picos por influencia de causas especiales.
- 2. Tendencia a cambios de media del proceso debido a datos erróneos asociados a falsas señales por vibración de equipo de medición.
- 3. Falsa repetitividad por influencia de la operación.
- 4. Datos aberrantes ligados a desgaste de equipo.
- 5. Datos aberrantes debido a falta de calibración de equipos en el proceso.

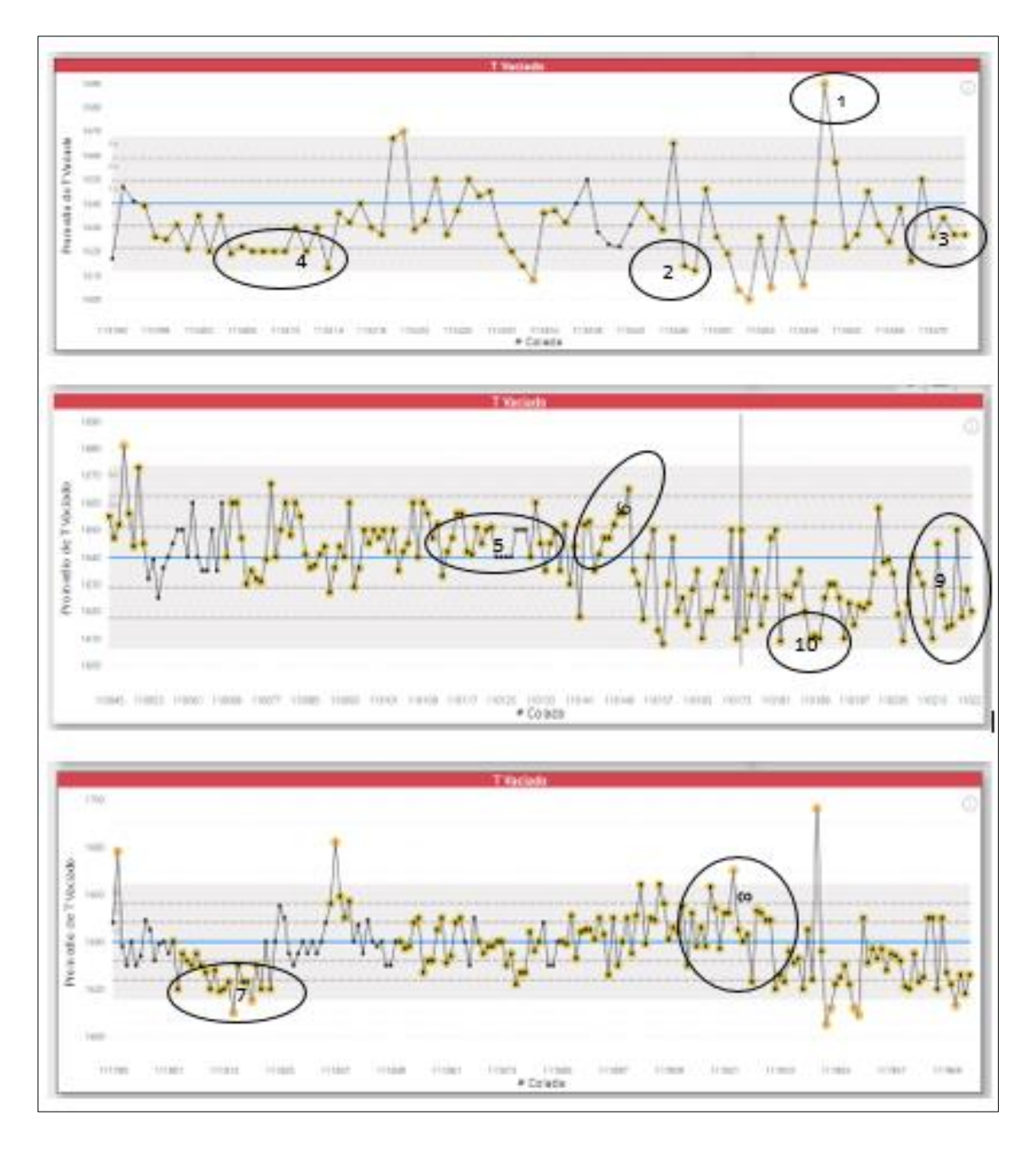

<span id="page-28-0"></span>Figura 3.1 Identificación de Reglas de Shewart en Temperatura de Vaciado Fuente: Autor

#### **3.2.1.1 Diagrama causa - efecto para determinar las causas que afectan la uniformidad de los datos**

Con el fin de determinar el origen de las causas asociadas a la variación de los datos observadas en el periodo de diagnóstico, se realizó una lluvia de ideas y la elaboración de un diagrama de causa efecto [Figura 3.2.](#page-29-0)

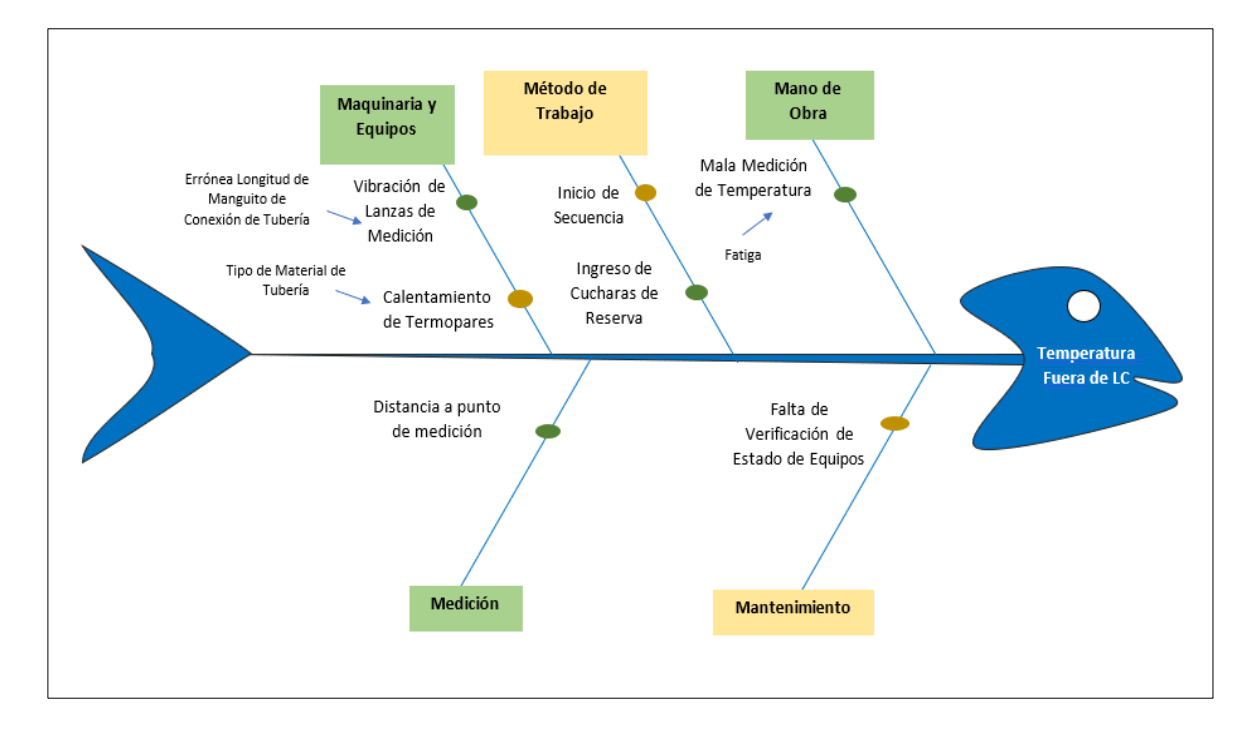

#### <span id="page-29-0"></span>Figura 3.2 Análisis de Ishikawa de Causas de Variación en Temperatura de Vaciado Fuente: Autor

Con las causas asignadas y verificadas, se procedió a realizar la implementación de acciones correctivas [Tabla 6.](#page-29-1)

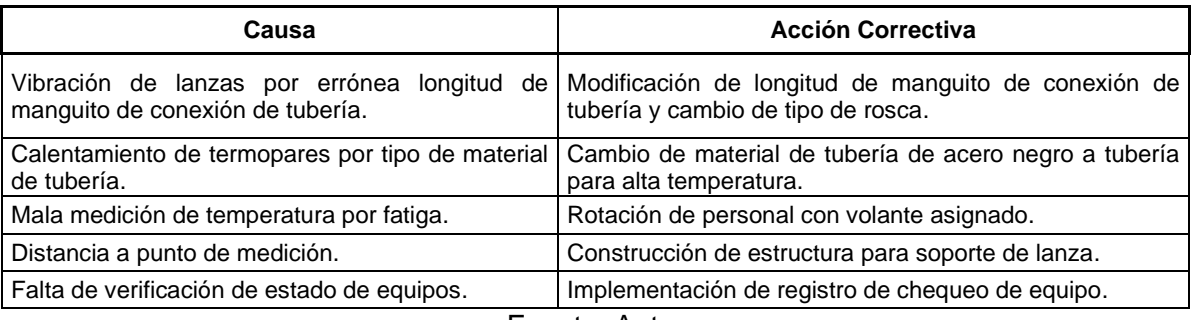

<span id="page-29-1"></span>Tabla 6 Acciones Correctivas en Causas asignadas sobre Temperatura de Vaciado

Fuente: Autor

Implementadas las acciones correctivas, se logró la eliminación de picos como se muestra en la [Figura 3.3](#page-30-2) con un efecto de reducción del promedio de temperatura de vaciado. La reducción del tiempo de conexión de horno y consumo de energía, representan un ahorro de \$ 51.000,00 anuales en el costo por tonelada.

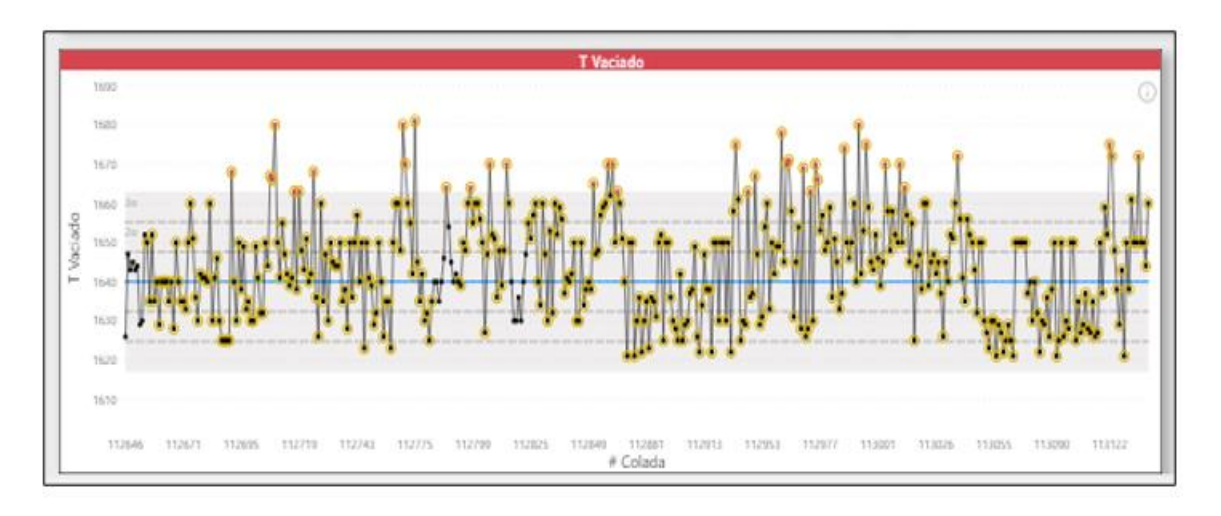

#### a)

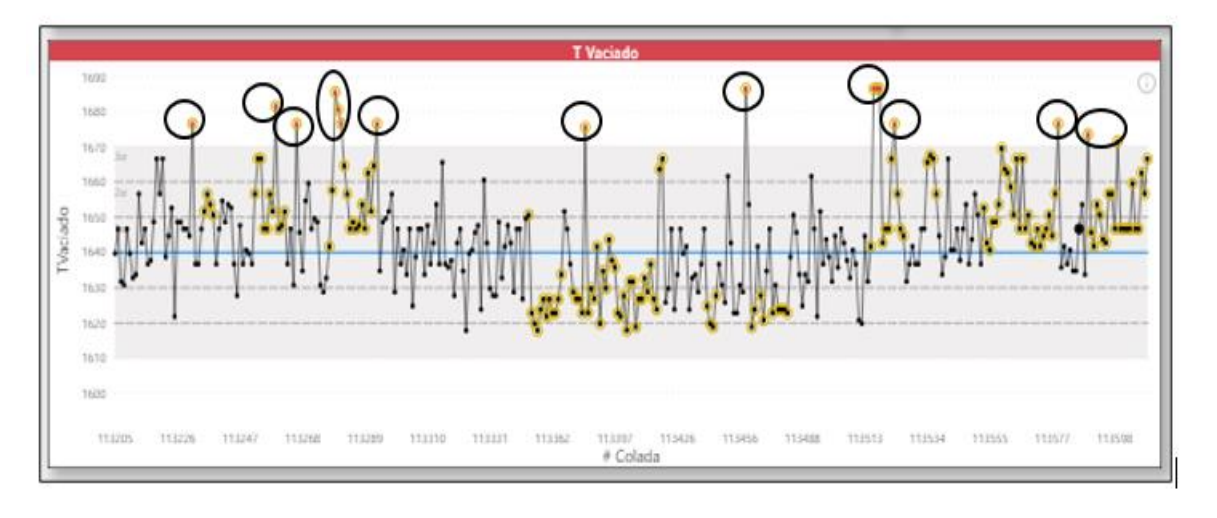

b)

<span id="page-30-2"></span>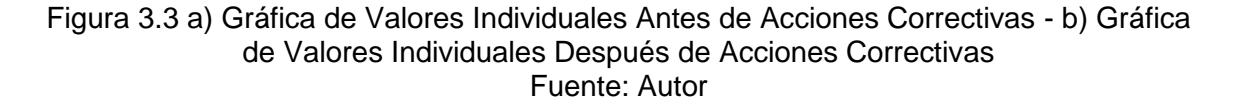

#### <span id="page-30-0"></span>**3.3 Resultados sobre Indicador Clave de Rendimiento de Consumo de Carbón**

#### <span id="page-30-1"></span>**3.3.1 Seguimiento y Control de Consumo de Carbón**

Al realizar el seguimiento de la matriz de consumos, se encontraron datos uniformes en todos los turnos con un promedio de 24,4 Kg/t [Figura 3.4;](#page-31-0) valor que se encuentra desviado del objetivo de 17 Kg/t, fijado a través de benchmarking.

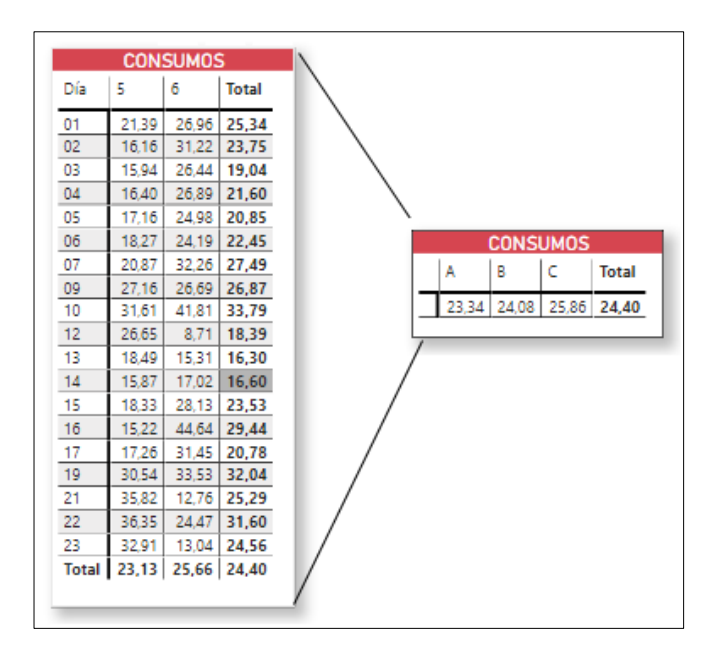

Figura 3.4 Seguimiento de Consumo de Carbón Fuente: Autor

#### <span id="page-31-0"></span>**3.3.1.1 Análisis 5 Porqués para determinar las causas que afectan el consumo de carbón**

Durante la reunión con el equipo responsable, la operación reportó que la inyección se encontraba configurada de manera automática, sin embargo, existían periodos donde se presentaba alarmas de falla en el sistema con un resultado final del aumento de consumo al triple del nominal. Tras realizar el análisis con la herramienta estadística de análisis de causas 5 porqués se obtuvo la información presentada en la [Figura 3.5.](#page-31-1)

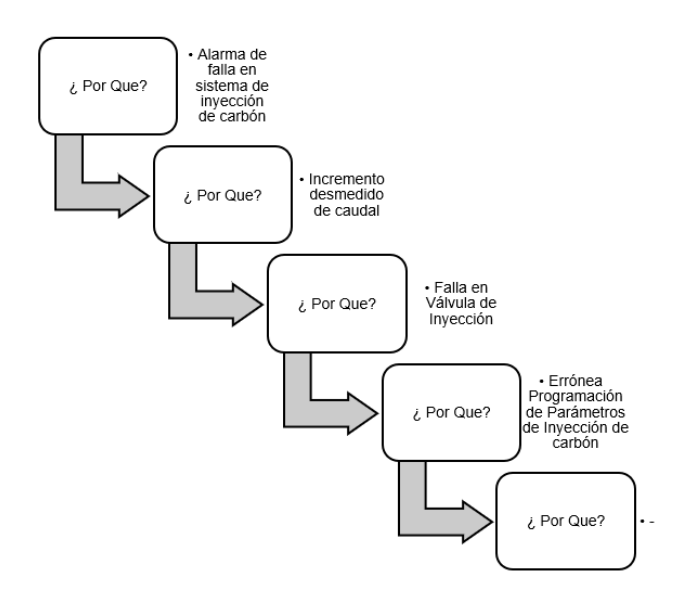

<span id="page-31-1"></span>Figura 3.5 Análisis de 5 Porqués para Consumo de Carbón Fuente: Autor

Para atacar la causa raíz se realizó la configuración e interrelación de las señales eléctricas/electrónicas del equipo de inyección de carbón, regulación de porcentajes de apertura de válvulas con un enlace de presión y peso con mediciones de caudales y presentación de consumos del equipo en tiempo real para control del operador.

Con la aplicación de las correcciones en el sistema de inyección de carbón, se logró reducir el consumo de carbón en 19,76% [Figura 3.6,](#page-32-0) esto debido a que el operador obtuvo la información del carbón inyectado en sistema HMI y su resultado de consumo en tablero de control colada a colada, lo cual permitió un correcto manejo de caudal y tiempos de inyección en el proceso.

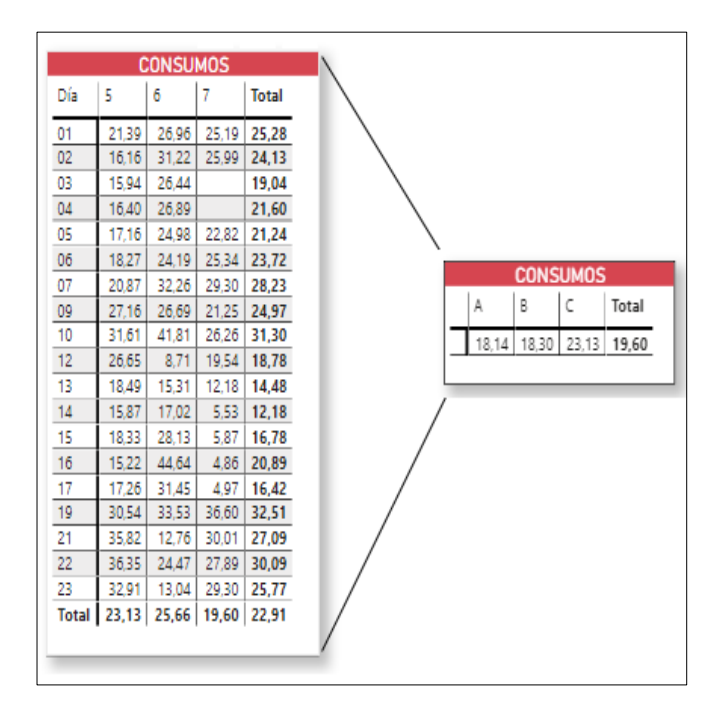

Figura 3.6 Resultados de Consumo de Carbón Fuente: Autor

<span id="page-32-0"></span>El trabajo realizado sobre el consumo de carbón consiguió una reducción para el costo por tonelada de \$ 275.000,00 anuales.

# **CAPÍTULO 4**

### <span id="page-33-1"></span><span id="page-33-0"></span>**4. CONCLUSIONES Y RECOMENDACIONES**

#### <span id="page-33-2"></span>**4.1 Conclusiones**

Con la evidencia presentada en el documento, las conclusiones son:

- 1. Se logró realizar la recolección y ordenamiento de los datos registrados en el proceso de fundición, lo cual permitió el desarrollo de herramientas de captación de la información enfocadas a los requerimientos de procesamiento y además facilitó su manipulación durante la construcción del tablero de control.
- 2. La segmentación realizada de las métricas e indicadores clave de rendimiento permitió el desarrollo de herramientas visuales, las cuales facilitaron la interpretación y control de la evolución de las métricas e indicadores en tiempo real, así como la evaluación de funcionalidad e influencia de los cambios planificados.
- 3. Se logró diseñar y construir el tablero de control de forma estructurada de acuerdo con los niveles de información requerido, a partir del cual se pudo realizar el seguimiento de la métrica de temperatura de vaciado con gráficas de control, posibilitando detectar las desviaciones respecto a los límites de control, los incumplimientos a las reglas de sensibilidad de Shewart y sus causas asociadas. De la misma forma, el análisis mensual del consumo de carbón de inyección promedio, permitió realizar el hallazgo de las desviaciones respecto al objetivo planteado y la determinación de su causa raíz.
- 4. La difusión del tablero de control como herramienta de análisis permitió el desarrollo de una nueva cultura organizacional para la manipulación de métricas e indicadores, enfocada en la reducción de la variabilidad y sus resultados, facilitando la toma de decisiones en los diferentes niveles jerárquico e incentivando a la creación de grupos de trabajo para detección de causas de falla e implementación de acciones correctivas.
- 5. La implementación del tablero de control en los diferentes puestos de trabajo en conjunto con la aplicación de herramientas de mejora continua durante el periodo de junio a agosto del año 2021 posibilitó la identificación y corrección de diferentes factores que afectaban el proceso tales como, manipulación de parámetros de trabajo sin detección en el proceso, errores en diseño y selección de equipos, falta de mantenimiento preventivo, entre otras. La asignación de causas y ejecución de acciones correctivas sobre los factores de influencia de la métrica de temperatura de vaciado e indicador de consumo de carbón lograron obtener \$ 51.000,00 y \$ 275.000,00 de ahorro anuales sobre el costo por tonelada, respectivamente.

#### <span id="page-34-0"></span>**4.2 Recomendaciones**

- 1. Para el desarrollo de un siguiente nivel se debe llevar a cabo una revisión del diseño, que incluya probar controles de navegación adicionales para examinar los resultados mediante la experiencia de los usuarios y así poder facilitar la interacción.
- 2. La consulta de la información a través de lenguaje SQL facilitaría la extracción e interacción de los datos, adicionalmente brindaría más facilidades en las relaciones creadas y la programación del tablero de control.
- 3. Para el futuro se podría utilizar toda la información recolectada para realizar modelos predictivos de los resultados con la herramienta estadística R a través del procesamiento de datos históricos y así reducir los tiempos de respuesta del proceso frente a variaciones.

#### <span id="page-35-0"></span>**BIBLIOGRAFÍA**

Acero, A. L. (2021). Trend topics de la semana. *La semana en análisis* .

- Arboníes, Á. L. (2006). *Conocimiento para Innovar.* España: Ediciones Días de Santos, S. A.
- Kerzner, H. (2013). *Project Management Metrics, KPIs, and Dashboards.* Canada: John Wiley & Sons, Inc., Hoboken, New Jersey.
- Luigi M. Galasso, A. P. (2016). The Knowledge-based tools for the steel industry. *IFAC, International Federation of Automatic Control.*
- Montgomery, D. C. (2013). *Introducción al Control Estadistico de la Calidad .* United States of America: Jhon Wiley & Sons, Inc.
- Paul Riches, P. C. (2015). LR Process Expert cost-efficient and modular process automation expert class system for long rolling plants. *ABM – METALURGIA, MATERIAIS & MINERAÇÃO*.

S Galli, C. Q. (2016). El tablero de comando también puede utilizarse en las PYMES. Vidal Arizabaleta, E. (2004). *Diagnóstico organizacional.* Colombia : Ecoe Ediciones.